# Package 'igvR'

May 20, 2024

Type Package

Title igvR: integrative genomics viewer

Version 1.25.0

Date 2023-10-09

Author Paul Shannon

Maintainer Arkadiusz Gladki <gladki.arkadiusz@gmail.com>

Depends R (>= 3.5.0), GenomicRanges, GenomicAlignments, BrowserViz (>= 2.17.1)

Imports methods, BiocGenerics, httpuv, utils, rtracklayer, VariantAnnotation, RColorBrewer, httr

Suggests RUnit, BiocStyle, knitr, rmarkdown, MotifDb, seqLogo

Description Access to igv.js, the Integrative Genomics Viewer running in a web browser.

URL <https://gladkia.github.io/igvR/>

License MIT + file LICENSE

LazyLoad yes

biocViews Visualization, ThirdPartyClient, GenomeBrowsers

Collate 'Track.R' 'igvAnnotationTrack.R' 'UCSCBedAnnotationTrack.R' 'DataFrameAnnotationTrack.R' 'VariantTrack.R' 'QuantitativeTrack.R' 'DataFrameQuantitativeTrack.R' 'UCSCBedGraphQuantitativeTrack.R' 'GRangesAnnotationTrack.R' 'GRangesQuantitativeTrack.R' 'GenomicAlignmentTrack.R' 'BedpeInteractionsTrack.R' 'RemoteAlignmentTrack.R' 'GWASTrack.R' 'GWASUrlTrack.R' 'GFF3Track.R' 'genomeSpec.R' 'igvR.R'

NeedsCompilation no

VignetteBuilder knitr

Encoding UTF-8

RoxygenNote 7.2.3

git\_url https://git.bioconductor.org/packages/igvR

git\_branch devel

2 Contents

git\_last\_commit dcc3575 git\_last\_commit\_date 2024-04-30 Repository Bioconductor 3.20 Date/Publication 2024-05-20

# **Contents**

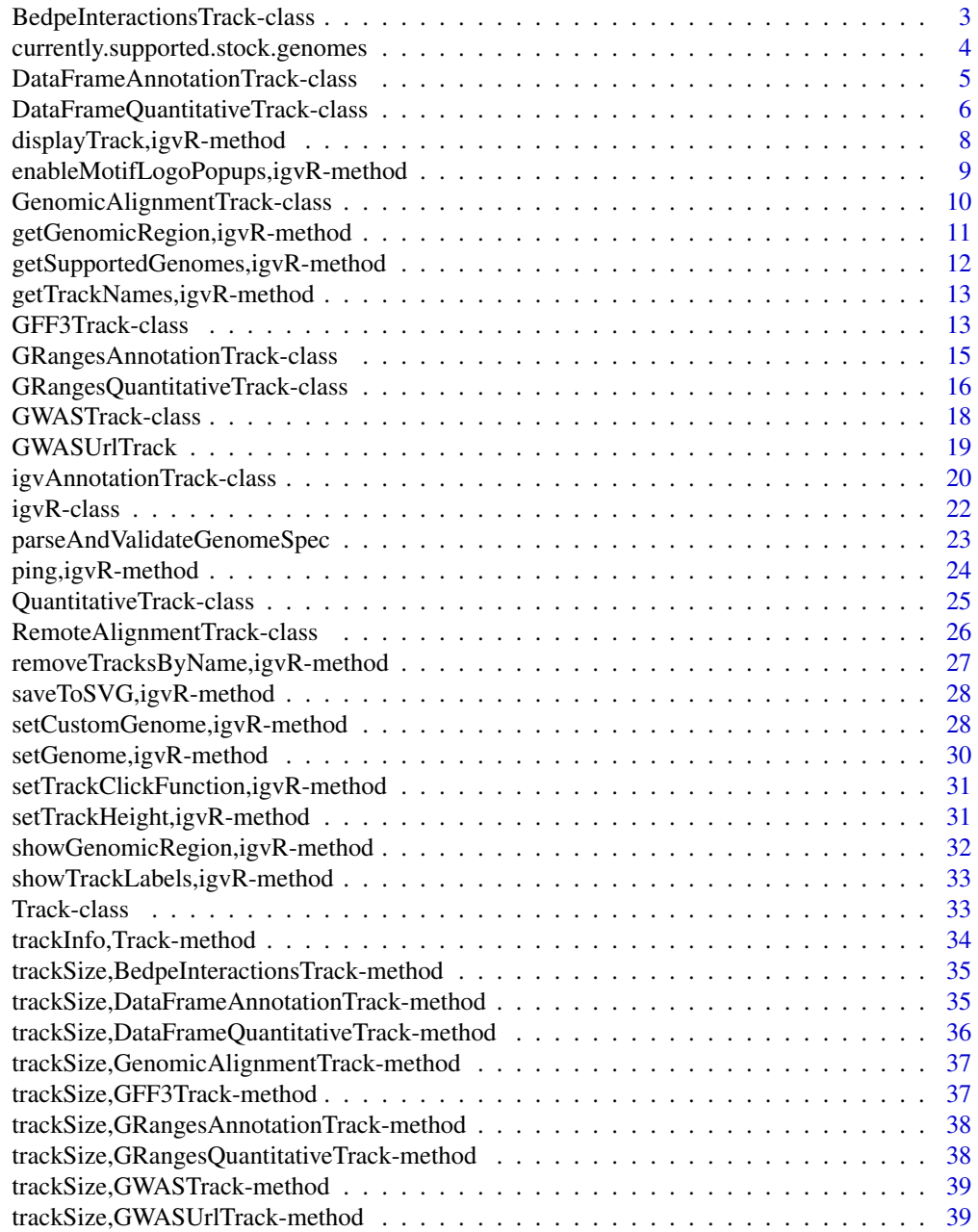

<span id="page-2-0"></span>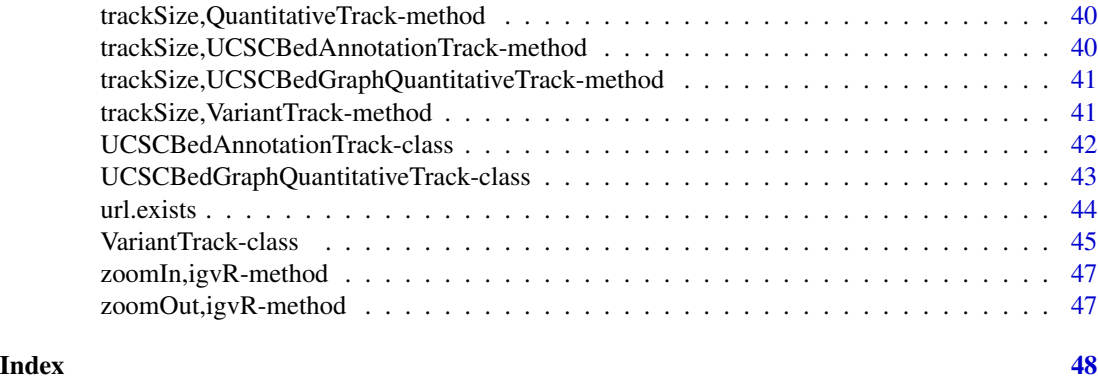

BedpeInteractionsTrack-class

*Constructor for BedpeInteractionsTrack*

# Description

BedpeInteractionsTrack creates an IGV track for two-location annotations

# Usage

```
BedpeInteractionsTrack(
  trackName,
  table,
  color = "darkBlue",
  trackHeight = 50,
  displayMode = "EXPANDED",
  visibilityWindow = 1e+05
)
```
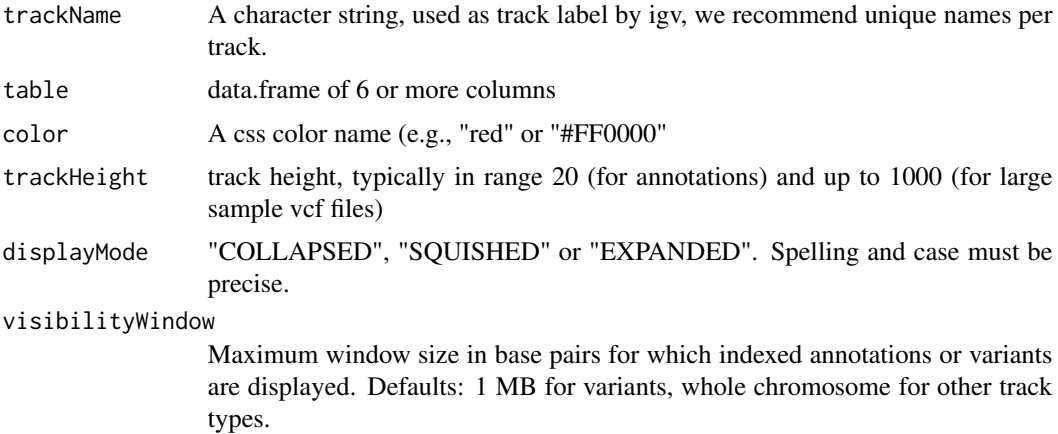

#### <span id="page-3-0"></span>Value

A BedpeInteractionsTrack object

#### Examples

```
#----------------------------
# first, from a local file
#----------------------------
```

```
file <- system.file(package="igvR", "extdata", "sixColumn-demo1.bedpe")
tbl.bedpe <- read.table(file, sep="\t", as.is=TRUE, header=TRUE)
dim(tbl.bedpe) # 32 6
```

```
track <- BedpeInteractionsTrack("bedpe-6", tbl.bedpe)
```
#------------------------------------------ # show the relevant portion of the genome

```
#------------------------------------------
```

```
shoulder <- 10000
if(interactive()){
   igv \leftarrow igvR()
   setGenome(igv, "hg38")
   setBrowserWindowTitle(igv, "Paired End Demo")
 roi <- with(tbl.bedpe, sprintf("%s:%d-%d", chrom1[1], min(start1)-shoulder, max(end2) + shoulder))
   showGenomicRegion(igv, roi)
   displayTrack(igv, track)
   }
```
currently.supported.stock.genomes *currently.supported.stock.genomes*

#### Description

a helper function for mostly internal use, obtains the genome codes (e.g. 'hg38') supported by igv.js

#### Usage

```
currently.supported.stock.genomes(test = FALSE)
```
#### Arguments

test logical

# Value

an list of short genome codes, e.g., "hg38", "dm6", "tair10"

<span id="page-4-0"></span>DataFrameAnnotationTrack-class *Constructor for DataFrameAnnotationTrack*

# Description

DataFrameAnnotationTrack creates an IGV track for bed objects imported using rtracklayer

#### Usage

```
DataFrameAnnotationTrack(
  trackName,
  annotation,
  color = "",displayMode = "SQUISHED",
  trackHeight = 50,
  expandedRowHeight = 30,
  squishedRowHeight = 15,
 maxRows = 500,
  searchable = FALSE,
  visibilityWindow = 1e+05
\mathcal{L}
```
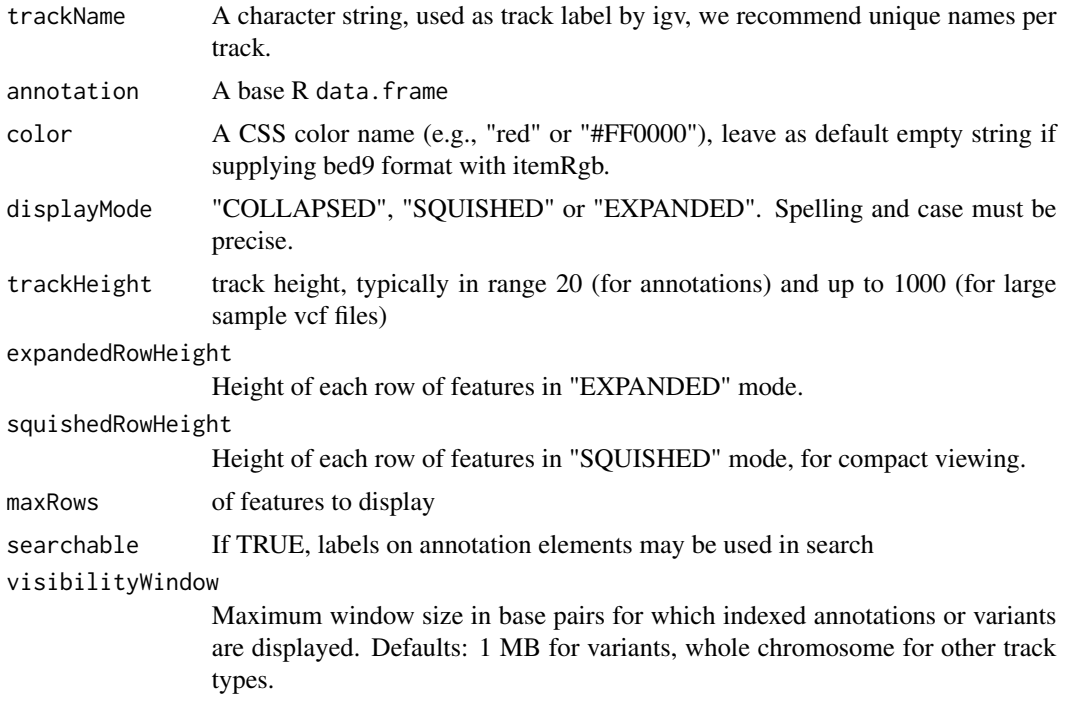

# <span id="page-5-0"></span>Details

Detailed description goes here

#### Value

A DataFrameAnnotationTrack object

#### Examples

```
base.loc <- 88883100
tbl <- data.frame(chrom=rep("chr5", 3),
                  start=c(base.loc, base.loc+100, base.loc + 250),
                  end=c(base.loc + 50, base.loc+120, base.loc+290),
                  name=c("a", "b", "c"),
                  score=runif(3),
                  strand=rep("*", 3),
                  stringsAsFactors=FALSE)
```
track <- DataFrameAnnotationTrack("data.frame demo", tbl)

```
if(interactive()){
  isy \leftarrow igvR()setGenome(igv, "hg38")
  setBrowserWindowTitle(igv, "DataFrameAnnotationTrack demo")
  displayTrack(igv, track)
  roi <- sprintf("%s:%d-%d", tbl$chrom[1], min(tbl$start)-100, max(tbl$start) + 100)
  showGenomicRegion(igv, roi)
  Sys.sleep(1)
  zoomOut(igv)
   }
```
DataFrameQuantitativeTrack-class *Constructor for DataFrameQuantitativeTrack*

#### Description

DataFrameQuantitativeTrack creates and IGV track for bed objects imported using rtracklayer

#### Usage

```
DataFrameQuantitativeTrack(
  trackName,
  quantitativeData,
  color = "blue",
  trackHeight = 50,
  autoscale,
 min = NA\_real,
```

```
max = NA\_real_visibilityWindow = 1e+05
\mathcal{L}
```
# Arguments

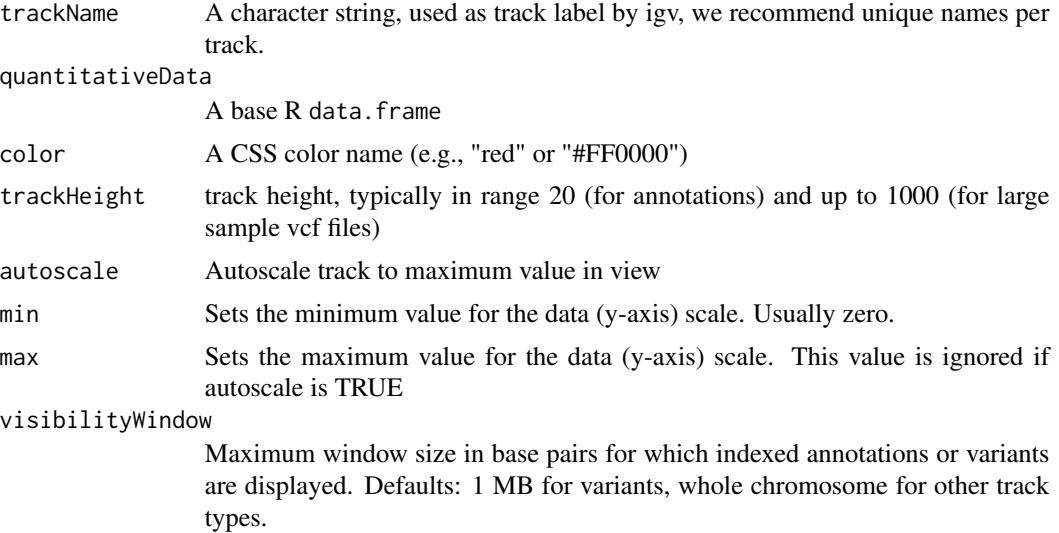

#### Details

Detailed description goes here

#### Value

A DataFrameQuantitativeTrack object

# See Also

- DataFrameAnnotationTrack GRangesQuantitativeTrack GRangesAnnotationTrack DataFrameAnnotationTrack DataFrameQuantitativeTrack
- GRangesAnnotationTrack
- GRangesQuantitativeTrack
- GenomicAlignmentTrack
- UCSCBedAnnotationTrack
- UCSCBedGraphQuantitativeTrack

VariantTrack

# igvAnnotationTrack

#### Examples

```
base.loc <- 88883100
tbl.blocks <- data.frame(chrom=rep("chr5", 3),
                 start=c(base.loc, base.loc+100, base.loc + 250),
                  end=c(base.loc + 50, base.loc+120, base.loc+290),
                  score=runif(3),
                  stringsAsFactors=FALSE)
track.blocks <- DataFrameQuantitativeTrack("blocks", tbl.blocks, autoscale=TRUE)
locs <- seq(from=base.loc, length.out=1000)
tbl.wig <- data.frame(chrom=rep("chr5", 1000), start=locs-1, end=locs,
                      score=runif(n=1000, min=-1, max=1))
track.wig <- DataFrameQuantitativeTrack("wig", tbl.wig, autoscale=FALSE,
                                       min=min(tbl.wig$score), max=max(tbl.wig$score),
                                        color="random")
if(interactive()){
  igv <- igvR()
  setGenome(igv, "hg38")
  setBrowserWindowTitle(igv, "DataFrameQuantitativeTrack demo")
  displayTrack(igv, track.blocks)
  roi <- sprintf("%s:%d-%d", tbl.blocks$chrom[1],
                 min(tbl.blocks$start)-1000, max(tbl.blocks$end) + 1000)
  showGenomicRegion(igv, roi)
  displayTrack(igv, track.wig)
  }
```
displayTrack,igvR-method *display the specified track in igv*

#### **Description**

display the specified track in igv

#### Usage

```
## S4 method for signature 'igvR'
displayTrack(obj, track, deleteTracksOfSameName = TRUE)
```
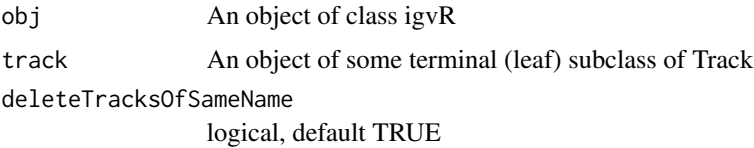

<span id="page-7-0"></span>

#### <span id="page-8-0"></span>Value

....

# Examples

```
if(interactive()){
   igv \leftarrow igvR()
   setGenome(igv, "hg38")
   showGenomicRegion(igv, "MEF2C")
  base.loc <- 88883100
   tbl <- data.frame(chrom=rep("chr5", 3),
                     start=c(base.loc, base.loc+100, base.loc + 250),
                     end=c(base.loc + 50, base.loc+120, base.loc+290),
                     name=c("a", "b", "c"),
                     score=runif(3),
                     strand=rep("*", 3),
                     stringsAsFactors=FALSE)
   track <- DataFrameAnnotationTrack("dataframeTest", tbl, color="red",
                                       displayMode="EXPANDED")
   showGenomicRegion(igv, "chr5:88,881,962-88,885,045")
  displayTrack(igv, track)
   }
```
enableMotifLogoPopups,igvR-method *turn mottif log popups on or off*

#### **Description**

Some tracks represent transcription factor binding sites, traditionally represented as a motif logo. use this method to enable that capability - which depends upon a properly constructed tbl.regions data.frame in a DataFrameAnnotationTrack: in addition to the usual (and mandatory) chrom, start, and end columns. To enable track-click popups over binding site, tbl.regions data.frame must also have a "name" column, which this format, by example: "MotifDb::Hsapiens-HOCOMOCOv10- MEF2C\_HUMAN.H10MO.C" The first part of the name, "MotifDb::", tells igv you want to view the specified MotifDb pwm (motif logo, a matrix) when the binding site track element is clicked.

Limitations: This method only works after a call to setGenome(igv, "your genome of interest"). It only works with DataFrameAnnotationTrack objects (for now)

#### Usage

## S4 method for signature 'igvR' enableMotifLogoPopups(obj, status)

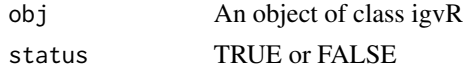

#### Examples

```
if(interactive()){
  igv \leftarrow igvR()setGenome(igv, "hg38")
  new.region <- "chr5:88,882,214-88,884,364"
  showGenomicRegion(igv, new.region)
  base.loc <- 88883100
  element.names <- c("MotifDb::Hsapiens-HOCOMOCOv10-MEF2C_HUMAN.H10MO.C",
                      "fubar",
                      "MotifDb::Hsapiens-jaspar2018-MEF2C-MA0497.1")
   tbl.regions <- data.frame(chrom=rep("chr5", 3),
                             start=c(base.loc, base.loc+100, base.loc + 250),
                             end=c(base.loc + 50, base.loc+120, base.loc+290),
                             name=element.names,
                             score=round(runif(3), 2),
                             strand=rep("*", 3),
                             stringsAsFactors=FALSE)
 track <- DataFrameAnnotationTrack("dataframeTest", tbl.regions, color="darkGreen", displayMode="EXPANDED")
```

```
GenomicAlignmentTrack-class
```
displayTrack(igv, track)

*Constructor for GenomicAlignmentTrack*

# Description

}

GenomicAlignmentTrack creates and IGV track for bed-like objects expressed as GRanges

# Usage

```
GenomicAlignmentTrack(
  trackName,
  alignment,
  trackHeight = 50,
  visibilityWindow = 30000,
  color = "gray"
)
```
#### Arguments

trackName A character string, used as track label by igv, we recommend unique names per track. alignment A GAlignments object

<span id="page-9-0"></span>

<span id="page-10-0"></span>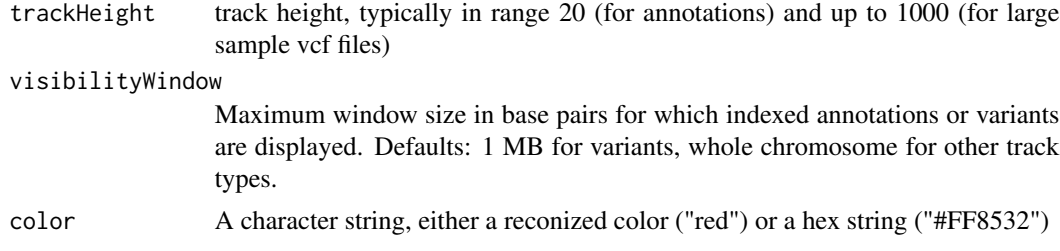

# Details

Detailed description goes here

#### Value

A GenomicAlignmentTrack object

#### Examples

```
bamFile <- system.file(package="igvR", "extdata", "tumor.bam")
which <- GRanges(seqnames = "21", ranges = IRanges(10400126, 10400326))
param <- ScanBamParam(which=which, what = scanBamWhat())
x <- readGAlignments(bamFile, use.names=TRUE, param=param)
track <- GenomicAlignmentTrack("tumor", x)
```

```
getGenomicRegion,igvR-method
```
*Obtain the chromosome and coordiates of the currently displayed genomic region.*

# Description

Some caution is needed with this function when called right after a lengthy browser operation - of which the main example is display a GenomicAlignmentTrack. igv.js does not at present allow us to delay the return from javascript pending completion of the track rendering. This does not pose much of a problem when you manipulate igv in the browser from R in normal interactive mode: simply wait for your last command to complete. But if you are running in programmatic mode, as we do when testing igvR, then caution is advised. See the test\_displayAlignment function in unitTests/test\_igvR.R.

#### Usage

```
## S4 method for signature 'igvR'
getGenomicRegion(obj)
```
#### Arguments

obj An object of class igvR

#### Value

A list with four fields: chrom (character), start(numeric), end(numeric), string(character)

#### Examples

```
if(interactive()){
   igv <- igvR()
   setGenome(igv, "hg38")
  showGenomicRegion(igv, "MEF2C")
  getGenomicRegion(igv)
   # list(chrom="chr5", start=88717241, end=88884466, string="chr5:88,717,241-88,884,466")
  }
```
getSupportedGenomes,igvR-method

*Get the shorthand codes (eg, "hg38") for the genomes currently supported by our use of igv.js*

# Description

Get the shorthand codes (eg, "hg38") for the genomes currently supported by our use of igv.js

#### Usage

```
## S4 method for signature 'igvR'
getSupportedGenomes(obj)
```
#### Arguments

obj An object of class igvR

#### Value

A character vector, the short form names of the currently supported genomes

#### Examples

```
if(interactive()){
  igv <- igvR()
  getSupportedGenomes(igv)
   }
```
<span id="page-11-0"></span>

<span id="page-12-0"></span>getTrackNames,igvR-method

*Get the names of all the tracks currently displayed in igv*

#### Description

Get the names of all the tracks currently displayed in igv

# Usage

## S4 method for signature 'igvR' getTrackNames(obj)

#### Arguments

obj An object of class igvR

#### Value

A character vector

# Examples

```
if(interactive()){
   igv <- igvR()
   setGenome(igv, "hg19")<br>getTrackNames(igv) # "Gencode v18"
   getTrackNames(igv)
   }
```
GFF3Track-class *Constructor for GFF3Track*

# Description

GFF3Track creates an IGV track for 9-column gene annotation tables

#### Usage

```
GFF3Track(
  trackName,
  tbl.track = data.frame(),url = NA_character_,
  indexURL = NA_character_,
  trackColor = "black",
  colorByAttribute = NA_character_,
  colorTable = list(),
```

```
displayMode,
  trackHeight,
  visibilityWindow
\lambda
```
#### Arguments

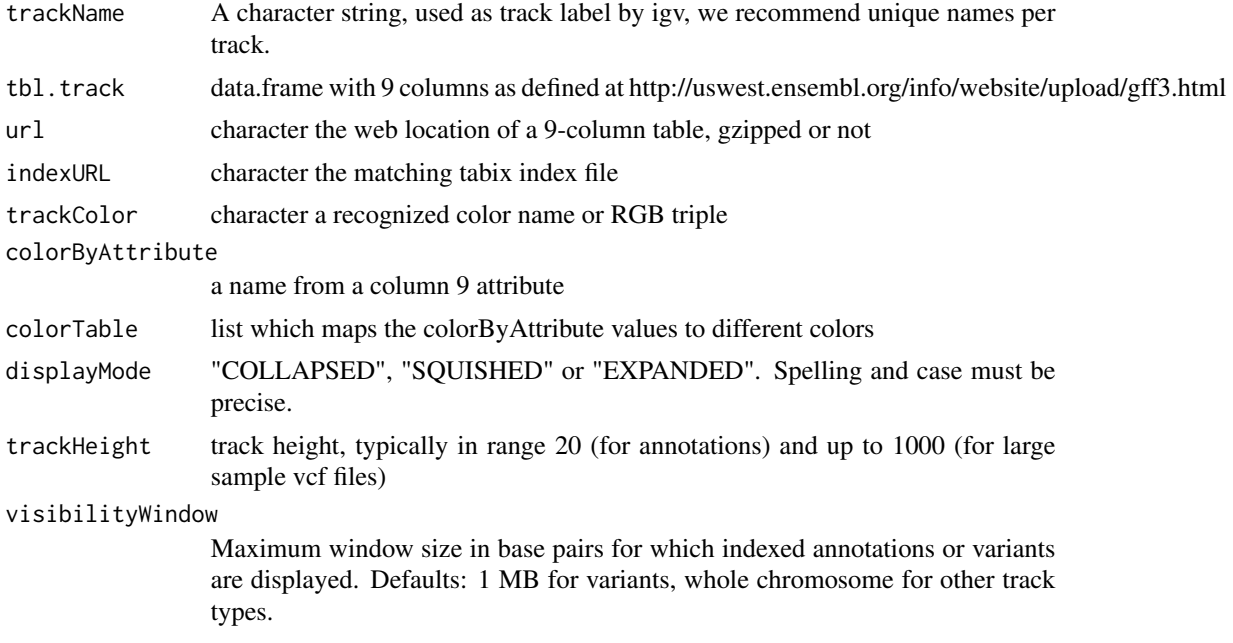

#### Details

Detailed description goes here

#### Value

A GFF3Track object

# Examples

```
tbl.gff3 <- read.table(system.file(package="igvR", "extdata", "GRCh38.94.NDUFS2.gff3"),
                       sep="\t", as.is=TRUE)
colnames(tbl.gff3) <- c("seqid", "source", "type", "start", "end", "score", "strand",
                        "phase", "attributes")
colors <- list("antisense" = "blueviolet",
               "protein_coding" = "blue",
               "retained_intron" = "rgb(0, 150, 150)",
               "processed_transcript" = "purple",
               "processed_pseudogene" = "#7fff00",
               "unprocessed_pseudogene" = "#d2691e",
               "default" = "black")
track <- GFF3Track("dataframe gff3", tbl.gff3, colorByAttribute="biotype", colorTable=colors,
            url=NA_character_, indexURL=NA_character_, displayMode="EXPANDED", trackHeight=200,
```
#### visibilityWindow=100000)

```
# gff3 table structure is not bed-like. find chrom, start, end as seen below
roi <- with(tbl.gff3, sprintf("%s:%d-%d",
                               seqid[1],
                               as.integer(min(start)) - 1000,
                              as.integer(max(end)) + 1000))
if(interactive()){
  igv \leftarrow igvR()
  setGenome(igv, "hg38")
  setBrowserWindowTitle(igv, "GWAS demo")
   showGenomicRegion(igv, roi)
  displayTrack(igv, track)
  }
```
GRangesAnnotationTrack-class *Constructor for GRangesAnnotationTrack*

#### Description

GRangesAnnotationTrack creates and IGV track for bed-like objects expressed as GRanges

# Usage

```
GRangesAnnotationTrack(
  trackName,
  annotationData,
  color = "darkGrey",
  displayMode = "SQUISHED",
  trackHeight = 50,
  expandedRowHeight = 30,
  squishedRowHeight = 15,
  maxRows = 500,
  searchable = FALSE,
  visibilityWindow = 1e+05
)
```
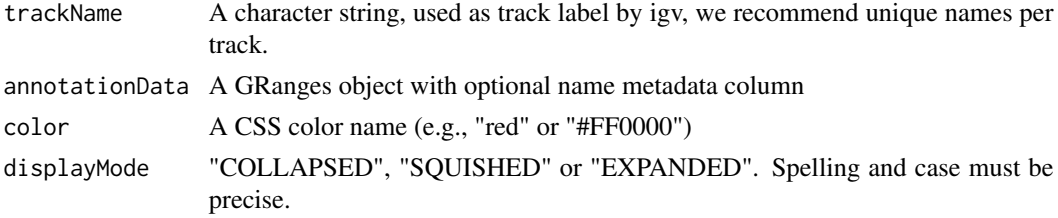

<span id="page-15-0"></span>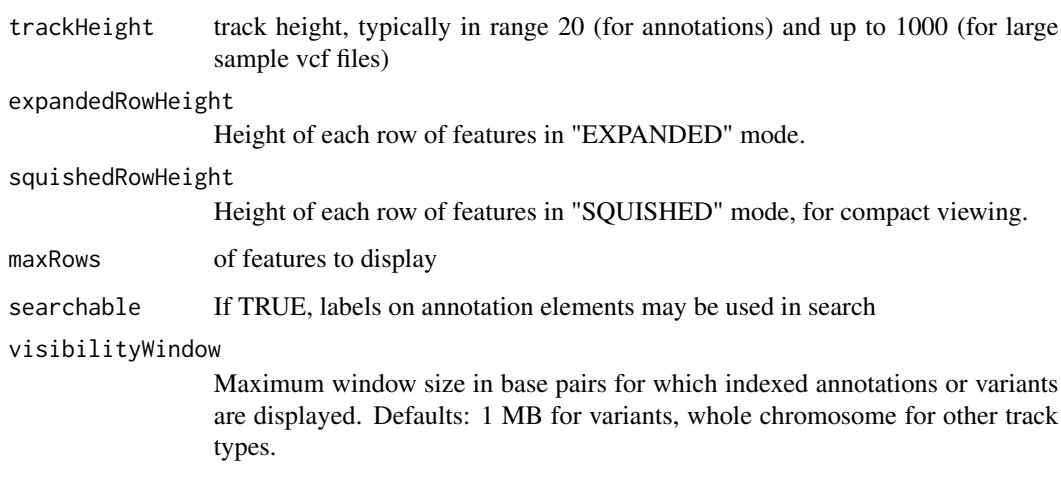

# Details

Detailed description goes here

# Value

A GRangesAnnotationTrack object

#### Examples

```
base.loc <- 88883100
tbl <- data.frame(chrom=rep("chr5", 3),
                  start=c(base.loc, base.loc+100, base.loc + 250),
                  end=c(base.loc + 50, base.loc+120, base.loc+290),
                  name=c("a", "b", "c"),
                  strand=rep("*", 3),
                  stringsAsFactors=FALSE)
```
gr <- GRanges(tbl) track <- GRangesAnnotationTrack("GRangesQTest", gr)

GRangesQuantitativeTrack-class *Constructor for GRangesQuantitativeTrack*

# Description

GRangesQuantitativeTrack creates and IGV track for bed objects imported using rtracklayer

# Usage

```
GRangesQuantitativeTrack(
  trackName,
  quantitativeData,
 color = "blue",
  trackHeight = 50,
 autoscale = TRUE,
 min = NA\_real_max = NA\_real_visibilityWindow = 1e+05
)
```
# Arguments

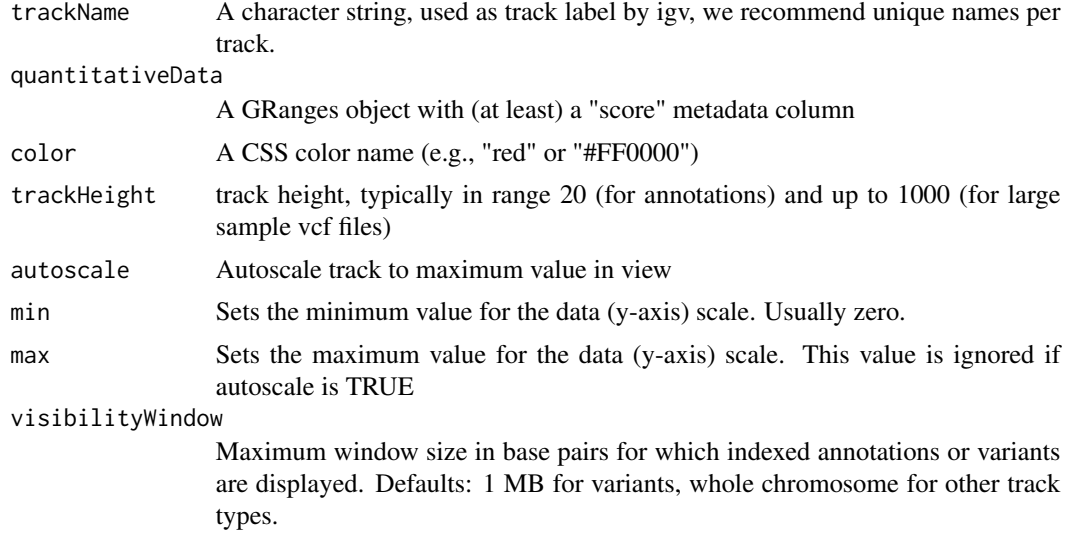

# Details

Detailed description goes here

#### Value

A GRangesQuantitativeTrack object

# Examples

```
base.loc <- 88883100
tbl <- data.frame(chrom=rep("chr5", 3),
                 start=c(base.loc, base.loc+100, base.loc + 250),
                  end=c(base.loc + 50, base.loc+120, base.loc+290),
                  name=c("a", "b", "c"),
                  score=runif(3),
                  strand=rep("*", 3),
                  stringsAsFactors=FALSE)
```

```
gr <- GRanges(tbl)
track <- GRangesQuantitativeTrack("GRangesQTest", gr)
```
GWASTrack-class *Constructor for GWASTrack*

# Description

GWASTrack creates an IGV manhattan track GWAS data

# Usage

```
GWASTrack(
  trackName,
  table,
  chrom.col,
  pos.col,
  pval.col,
  colorTable = list(),
  autoscale = TRUE,
  min = 0,
  max = 10,
  trackHeight = 50,
  visibilityWindow = 1e+05
\mathcal{L}
```
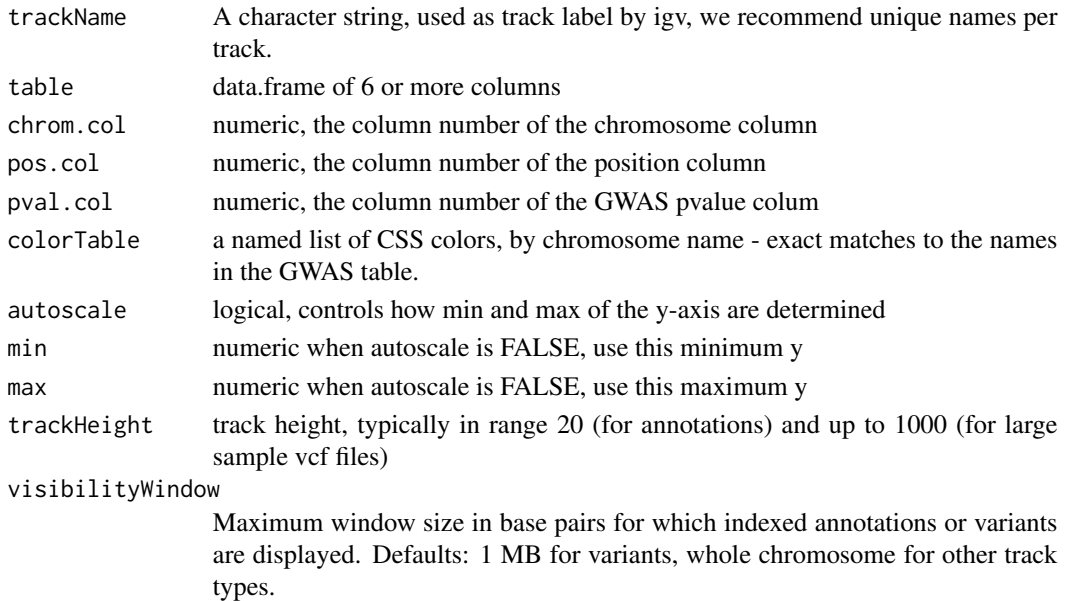

<span id="page-17-0"></span>

# <span id="page-18-0"></span>GWASUrlTrack 19

# Value

A GWASTrack object

#### Examples

```
file <- system.file(package="igvR", "extdata", "gwas-5k.tsv")
tbl.gwas <- read.table(file, sep="\t", header=TRUE, quote="")
dim(tbl.gwas)
track <- GWASTrack("gwas 5k", tbl.gwas, chrom.col=12, pos.col=13, pval.col=28)
if(interactive()){
 igv \leftarrow igvR()
 setGenome(igv, "hg38")
 setBrowserWindowTitle(igv, "GWAS demo")
 displayTrack(igv, track)
 Sys.sleep(1) # pause before zooming in
 showGenomicRegion(igv, "chr6:32,240,829-32,929,353")
  }
```
GWASUrlTrack *Constructor for GWASUrlTrack*

# Description

GWASUrlTrack creates an IGV manhattan track GWAS data

# Usage

```
GWASUrlTrack(
  trackName,
  url,
  chrom.col,
  pos.col,
  pval.col,
  colorTable = list(),
  autoscale = TRUE,
  min = 0,
  max = 10,
  trackHeight = 50,
  visibilityWindow = 1e+05
\mathcal{L}
```
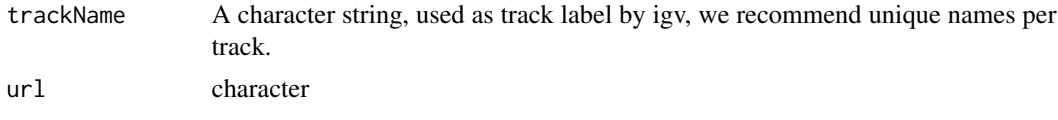

<span id="page-19-0"></span>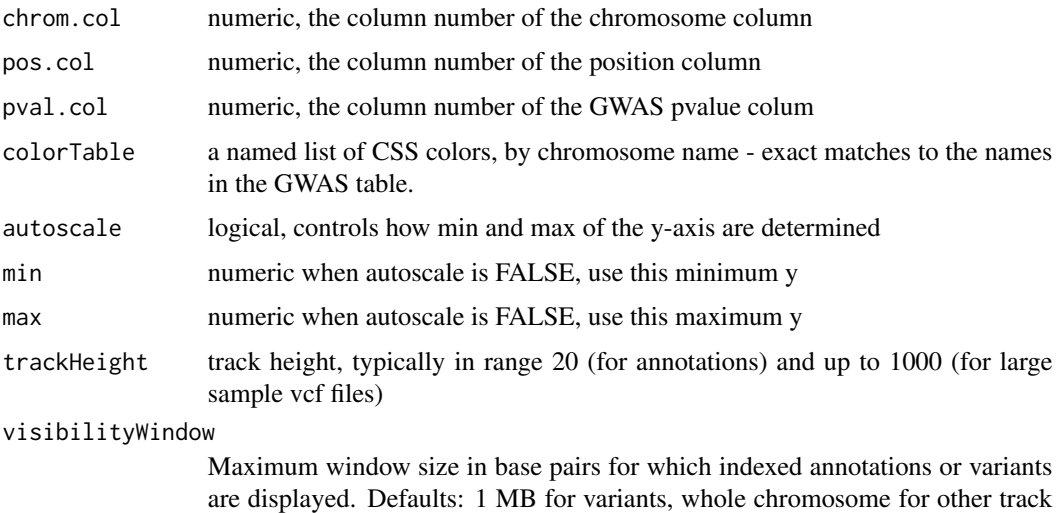

# Value

A GWASUrlTrack object

types.

#### Examples

```
track <- GWASUrlTrack("GWAS from url",
                      "https://s3.amazonaws.com/igv.org.demo/gwas_sample.tsv.gz",
                      chrom.col=12, pos.col=13, pval.col=28)
```
# note: this track is autoscaled. apparently some infinite values in the file, # leading to a flat, low track. reproduce this in static html, report issue to igv.js # temporary workaround: use the interactive track gear to set display range.

```
if(interactive()){
    igv \leftarrow igvR()
   setGenome(igv, "hg38")
    setBrowserWindowTitle(igv, "GWAS URL demo")
   displayTrack(igv, track)
    }
```
igvAnnotationTrack-class

*Constructor for igvAnnotationTrack*

# Description

Constructor for igvAnnotationTrack

# igvAnnotationTrack-class 21

# Usage

```
igvAnnotationTrack(
 trackName,
 annotation,
 fileFormat = c("bed"),
 color = "gray",displayMode = c("SQUISHED", "COLLAPSED", "EXPANDED"),
  sourceType = "file",
  trackHeight = 30,
 expandedRowHeight = 30,
  squishedRowHeight = 15,
 maxRows = 500,searchable = FALSE,
 visibilityWindow = 1e+05
)
```
# Arguments

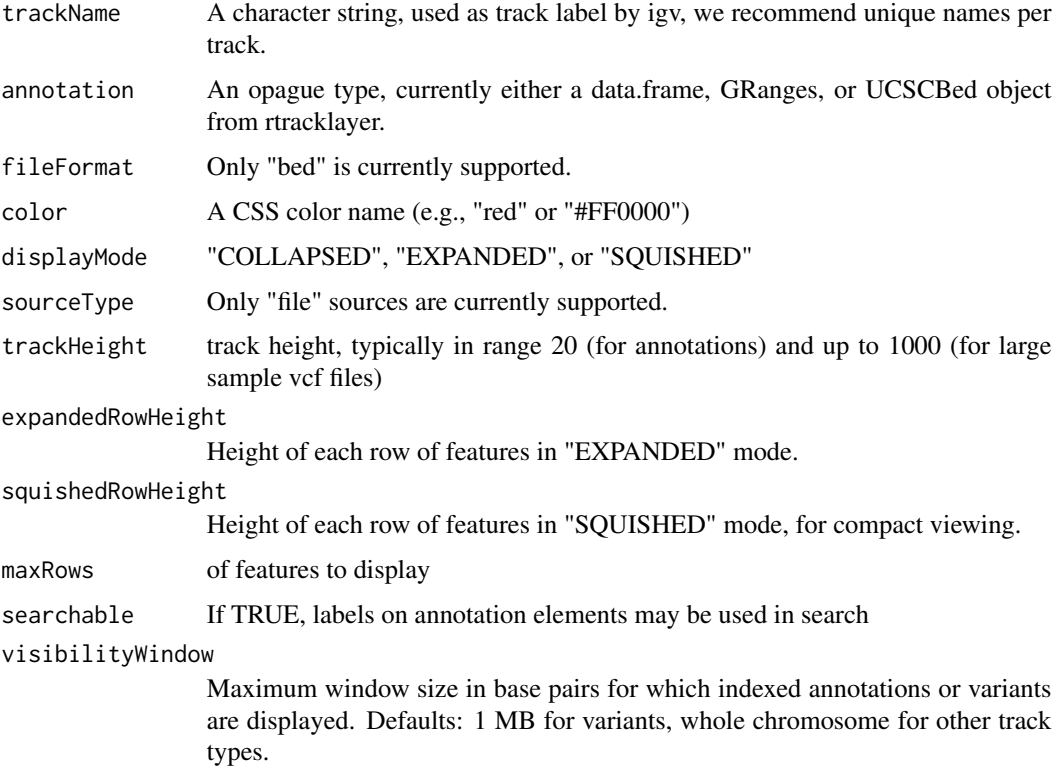

# Value

An igvAnnotationTrack object

<span id="page-21-0"></span>

#### Description

The igvR class provides an R interface to igv.js, a rich, interactive, full-featured, javascript browserbased genome browser. One constructs an igvR instance on a specified port (default 9000), the browser code is loaded, and a websocket connection openend. After specifying the reference genome, any number of genome tracks may be created, displayed, and navigated.

# Usage

```
igvR(
  portRange = 15000:15100,
 host = "localhost",
 title = "igvR",
 browserFile = igvBrowserFile,
  quiet = TRUE
)
```
### Arguments

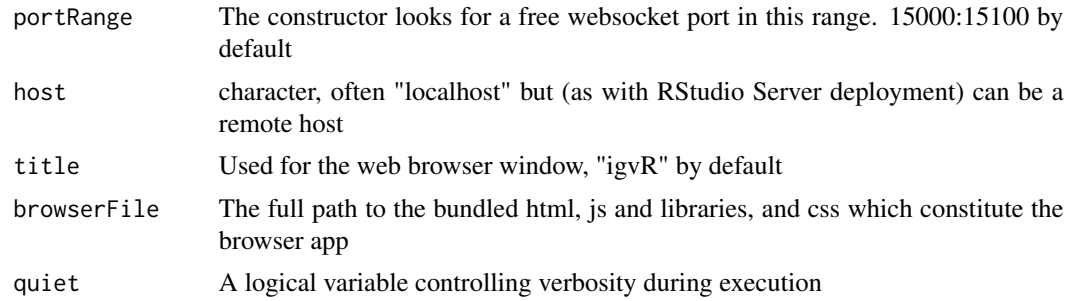

#### Value

An object of the igvR class

# Examples

```
if(interactive()){
  igv <- igvR(title="igv demo")
  setGenome(igv, "hg38")
  showGenomicRegion(igv, "MEF2C")
    #---------------------------------------------------------------
     # an easy transparent way to create a bed track
     #---------------------------------------------------------------
  base.loc <- 88883100
  tbl <- data.frame(chrom=rep("chr5", 3),
                    start=c(base.loc, base.loc+100, base.loc + 250),
```

```
end=c(base.loc + 50, base.loc+120, base.loc+290),
name=c("a", "b", "c"),
score=runif(3),
strand=rep("*", 3),
stringsAsFactors=FALSE)
```

```
track <- DataFrameAnnotationTrack("dataframeTest", tbl, color="red", displayMode="EXPANDED")
 displayTrack(igv, track)
 showGenomicRegion(igv, sprintf("chr5:%d-%d", base.loc-100, base.loc+350))
 } # if interactive
```
parseAndValidateGenomeSpec

*parseAndValidateGenomeSpec*

#### Description

a helper function for internal use by the igvShiny constructor, but possible also of use to those building an igvShiny app, to test their genome specification for validity

#### Usage

```
parseAndValidateGenomeSpec(
  genomeName,
  initialLocus = "all",
  stockGenome = TRUE,
  dataMode = NA,
  fasta = NA,
  fastaIndex = NA,
  genomeAnnotation = NA
)
```
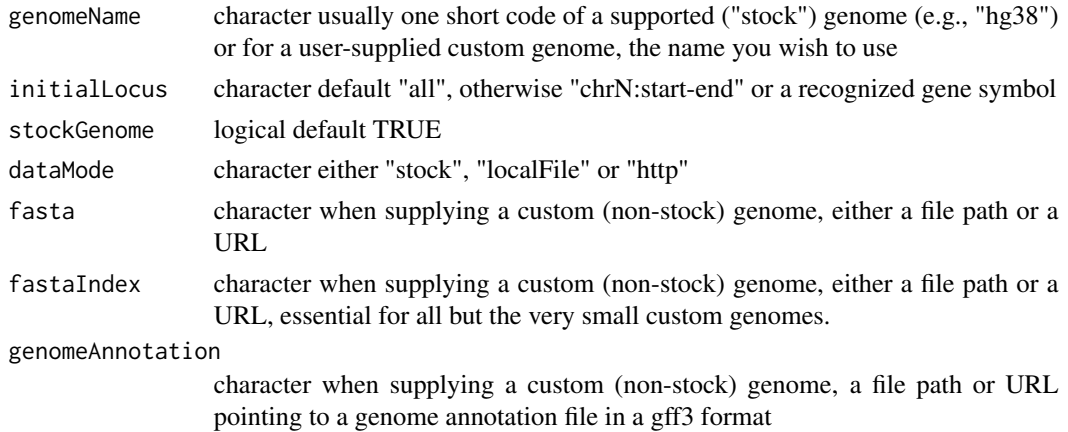

# <span id="page-23-0"></span>Value

an options list directly usable by igvApp.js, and thus igv.js

# See Also

[currently.supported.stock.genomes()] for stock genomes we support.

#### Examples

```
genomeSpec <- parseAndValidateGenomeSpec("hg38", "APOE") # the simplest case
base.url <- "https://gladki.pl/igvr/testFiles/sarsGenome"
fasta.file <- sprintf("%s/%s", base.url,"Sars_cov_2.ASM985889v3.dna.toplevel.fa")
fastaIndex.file <- sprintf("%s/%s", base.url, "Sars_cov_2.ASM985889v3.dna.toplevel.fa.fai")
annotation.file <- sprintf("%s/%s", base.url, "Sars_cov_2.ASM985889v3.101.gff3")
custom.genome.title <- "SARS-CoV-2"
genomeOptions <- parseAndValidateGenomeSpec(genomeName=custom.genome.title,
                                            initialLocus="all",
                                            stockGenome=FALSE,
                                            dataMode="http",
                                            fasta=fasta.file,
                                            fastaIndex=fastaIndex.file,
                                            genomeAnnotation=annotation.file)
```
ping,igvR-method *Test the connection between your R session and the webapp*

#### Description

Test the connection between your R session and the webapp

#### Usage

```
## S4 method for signature 'igvR'
ping(obj, msecDelay = 0)
```
#### Arguments

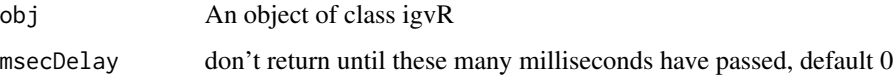

#### Value

"pong"

# <span id="page-24-0"></span>QuantitativeTrack-class 25

# Examples

```
if(interactive()){
   isy \leftarrow igvR()ping(igv)
   }
```
QuantitativeTrack-class

*Constructor for QuantitativeTrack*

# Description

QuantitativeTrack creates an IGV track for genomic tracks in which a numerical value is associated with each reported location.

# Usage

```
QuantitativeTrack(
  trackName,
  quantitativeData,
  fileFormat = c("wig", "bigWig", "bedGraph", "gwas"),
  color = "gray",
  sourceType = c("file", "url"),
  trackHeight = 50,
  autoscale = TRUE,
 min = NA\_real_max = NA\_real_visibilityWindow = 1e+05
\mathcal{L}
```
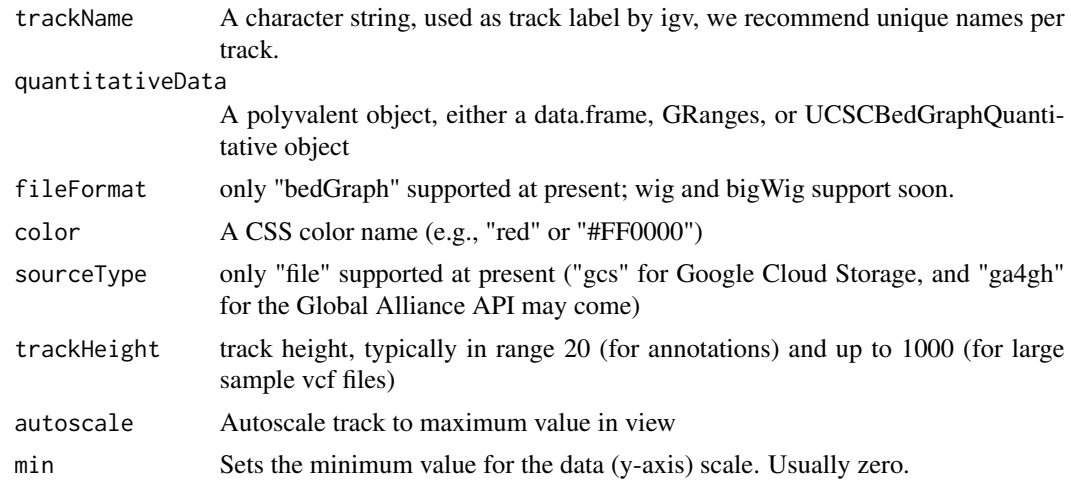

<span id="page-25-0"></span>max Sets the maximum value for the data (y-axis) scale. This value is ignored if autoscale is TRUE visibilityWindow

> Maximum window size in base pairs for which indexed annotations or variants are displayed. Defaults: 1 MB for variants, whole chromosome for other track types.

#### Details

Detailed description will go here

#### Value

A QuantitativeTrack object

RemoteAlignmentTrack-class

*Constructor for RemoteAlignmentTrack*

# Description

RemoteAlignmentTrack creates an IGV track for remote bam files

### Usage

```
RemoteAlignmentTrack(
  trackName,
 bamUrl,
 bamIndex = NULL,
  trackHeight = 50,
  visibilityWindow = 30000,
  color = "gray")
```
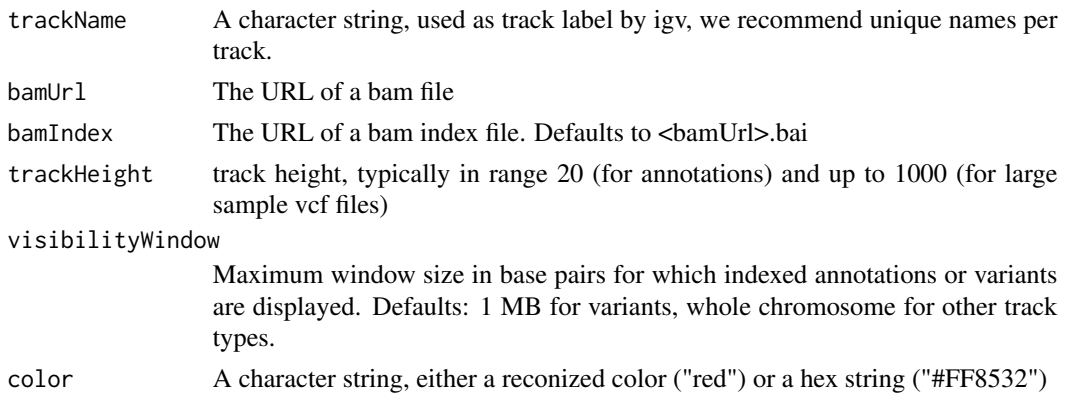

# <span id="page-26-0"></span>Details

Detailed description goes here

#### Value

A RemoteAlignmentTrack object

removeTracksByName,igvR-method *Remove named tracks*

### Description

Remove named tracks

#### Usage

## S4 method for signature 'igvR' removeTracksByName(obj, trackNames)

#### Arguments

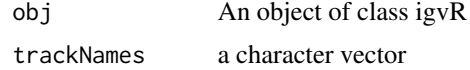

# Value

A character vector

# See Also

getTrackNames

# Examples

```
if(interactive()){
  igv \leftarrow igvR()
  setGenome(igv, "hg19")
  showGenomicRegion(igv, "MEF2C")
    # create three arbitrary tracks
  base.loc <- 88883100
  tbl <- data.frame(chrom=rep("chr5", 3),
                     start=c(base.loc, base.loc+100, base.loc + 250),
                     end=c(base.loc + 50, base.loc+120, base.loc+290),
                     name=c("a", "b", "c"),
                     score=runif(3),
                     strand=rep("*", 3),
                     stringsAsFactors=FALSE)
```

```
track.1 <- DataFrameAnnotationTrack("track.1", tbl, color="red", displayMode="SQUISHED")
track.2 <- DataFrameAnnotationTrack("track.2", tbl, color="blue", displayMode="SQUISHED")
track.3 <- DataFrameAnnotationTrack("track.3", tbl, color="green", displayMode="SQUISHED")
displayTrack(igv, track.1)
 displayTrack(igv, track.2)
 displayTrack(igv, track.3)
 removeTracksByName(igv, "track.2")
   #----------------------------------------
   # bulk removal of the remaining tracks,
   # but leave the h19 reference track
   #----------------------------------------
 removeTracksByName(igv, getTrackNames(igv)[-1])
 }
```
saveToSVG,igvR-method *Get entire igv browser image in svg*

#### Description

Get entire igv browser image in svg

#### Usage

## S4 method for signature 'igvR' saveToSVG(obj, filename)

#### Arguments

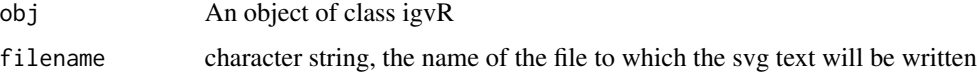

#### Value

A character vector

setCustomGenome,igvR-method

*Specify the reference genome you wish to use, via full specification of all urls*

#### Description

Specify the reference genome you wish to use, via full specification of all urls

# Usage

```
## S4 method for signature 'igvR'
setCustomGenome(
  obj,
  id,
  genomeName,
  fastaURL,
  fastaIndexURL,
  chromosomeAliasURL = NA,
  cytobandURL = NA,
  geneAnnotationName = NA,
  geneAnnotationURL = NA,
  geneAnnotationTrackHeight = 200,
 geneAnnotationTrackColor = "darkblue",
  initialLocus = "all",
  visibilityWindow = 1e+06
)
```
# Arguments

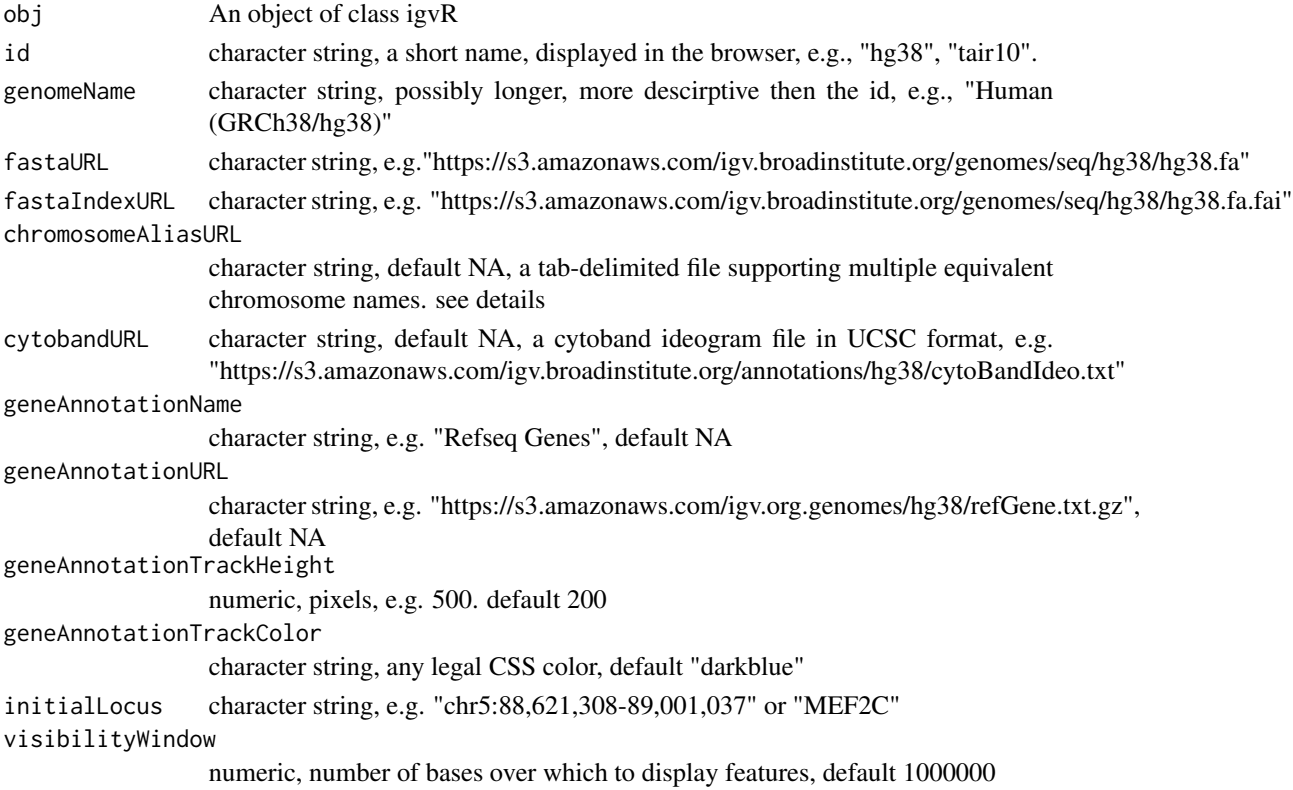

#### Value

An empty string, an error message if any of the urls could not be reached

#### Examples

```
if(interactive()){
   igv \leftarrow igvR()
   setCustomGenome(igv,
                   id="hg38",
                   genomeName="Human (GRCh38/hg38)",
             fastaURL="https://s3.amazonaws.com/igv.broadinstitute.org/genomes/seq/hg38/hg38.fa",
            fastaIndexURL="https://s3.amazonaws.com/igv.broadinstitute.org/genomes/seq/hg38/hg38.fa.fai",
                   chromosomeAliasURL=NA,
            cytobandURL="https://s3.amazonaws.com/igv.broadinstitute.org/annotations/hg38/cytoBandIdeo.txt",
                   geneAnnotationName="Refseq Genes",
            geneAnnotationURL="https://s3.amazonaws.com/igv.org.genomes/hg38/refGene.txt.gz",
                   geneAnnotationTrackHeight=300,
                   geneAnnotationTrackColor="darkgreen",
                   initialLocus="chr5:88,621,308-89,001,037",
                   visibilityWindow=5000000)
  }
```
setGenome,igvR-method *Specify the reference genome, currently limited to hg38, hg19, mm10, tair10.*

#### Description

Specify the reference genome, currently limited to hg38, hg19, mm10, tair10.

#### Usage

## S4 method for signature 'igvR' setGenome(obj, genomeName)

#### Arguments

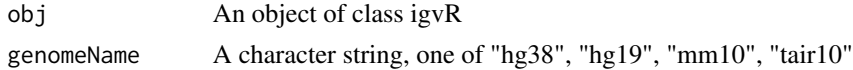

# Value

An empty string, an error message if the requested genome is not yet supported

#### Examples

```
if(interactive()){
  igv <- igvR()
  setGenome(igv, "mm10")
  }
```
<span id="page-29-0"></span>

<span id="page-30-0"></span>setTrackClickFunction,igvR-method *Specify (supply) the javascript function run on track click event*

# Description

Specify (supply) the javascript function run on track click event

# Usage

```
## S4 method for signature 'igvR'
setTrackClickFunction(obj, javascriptFunction)
```
# Arguments

obj An object of class igvR javascriptFunction expressed as a 2-element named list: body + args

#### Value

""

setTrackHeight,igvR-method *Remove named tracks*

# Description

Remove named tracks

# Usage

```
## S4 method for signature 'igvR'
setTrackHeight(obj, trackName, newHeight)
```
#### Arguments

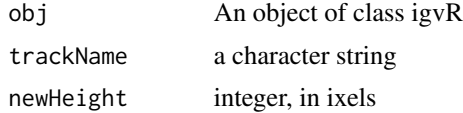

# Value

nothing

# <span id="page-31-0"></span>See Also

getTrackNames

#### showGenomicRegion,igvR-method

*Set the visible region, by explicit chromLoc string, or by named features in any curently loaded annotation tracks*

# Description

Set the visible region, by explicit chromLoc string, or by named features in any curently loaded annotation tracks

#### Usage

## S4 method for signature 'igvR' showGenomicRegion(obj, region)

#### Arguments

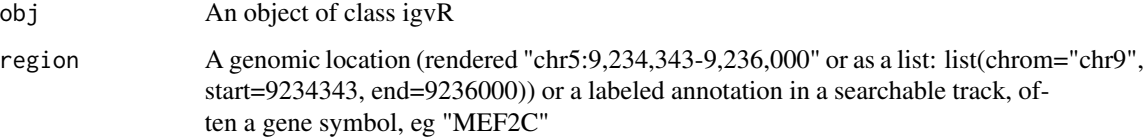

# Value

""

# Examples

```
if(interactive()){
  igv <- igvR()
  setGenome(igv, "hg38")
  showGenomicRegion(igv, "MEF2C")
  x <- getGenomicRegion(igv)
     #--------------------
     # zoom out 2kb
     #--------------------
  showGenomicRegion(igv, with(x, sprintf("%s:%d-%d", chrom, start-1000, end+1000)))
  }
```
<span id="page-32-0"></span>showTrackLabels,igvR-method

*Hide or show igv track labels*

#### Description

Hide or show igv track labels

# Usage

## S4 method for signature 'igvR' showTrackLabels(obj, newState)

# Arguments

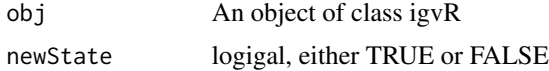

# Value

""

Track-class *Constructor for Track*

# Description

Constructor for Track

# Usage

```
Track(
  trackType = c("annotation", "quantitative", "alignment", "variant", "gwas"),
  sourceType = c("file", "gcs", "ga4gh"),
 fileFormat = c("bed", "gff", "gff3", "gtf", "wig", "bigWig", "bedGraph", "bam", "vcf",
    "seg"),
  trackName,
  onScreenOrder,
  color,
  height,
  autoTrackHeight,
 minTrackHeight,
 maxTrackHeight,
  visibilityWindow
\mathcal{L}
```
# Arguments

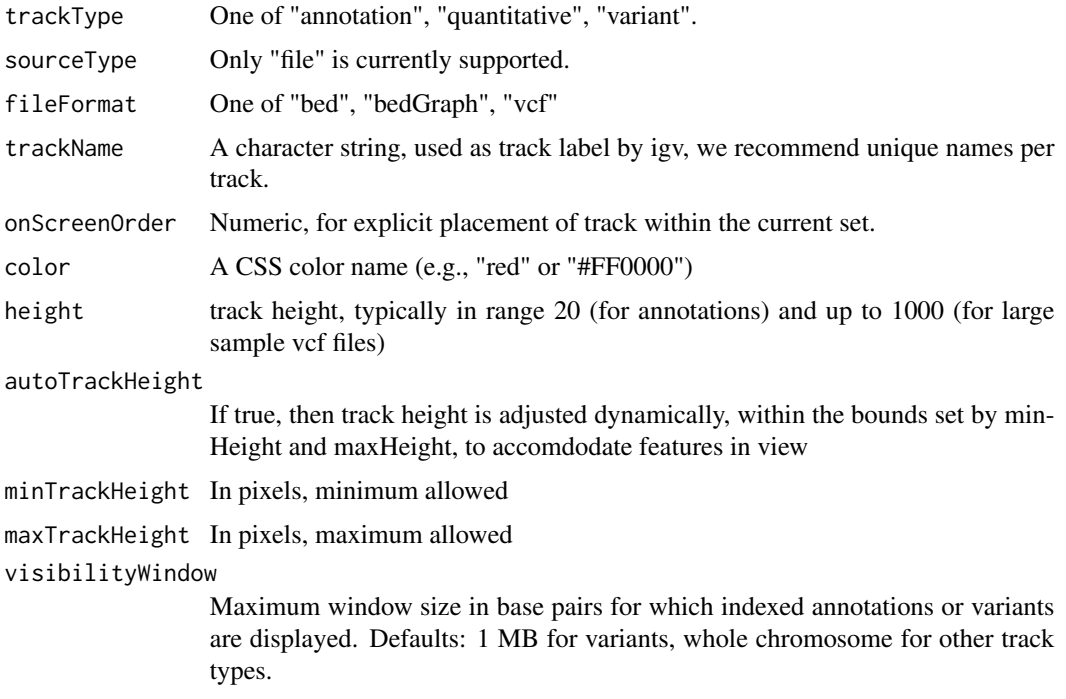

# Value

An object of class Track

# References

```
https://github.com/igvteam/igv.js/wiki/Tracks
https://www.w3schools.com/cssref/css_colors.asp
```
trackInfo,Track-method

*Get basic info about a track: its type, file format, source and S4 class name*

# Description

Get basic info about a track: its type, file format, source and S4 class name

# Usage

```
## S4 method for signature 'Track'
trackInfo(obj)
```
<span id="page-33-0"></span>

#### <span id="page-34-0"></span>**Arguments**

obj An object of base class Track

# Value

A list with four fields: trackType, fileFormat, source, class name

trackSize,BedpeInteractionsTrack-method *Retrieve the size of the BedpeInteractionsTrack*

#### Description

Retrieve the size of the BedpeInteractionsTrack

#### Usage

## S4 method for signature 'BedpeInteractionsTrack' trackSize(obj)

#### Arguments

```
obj An object of class BedpeInteractionsTrack
```
#### Value

The number of elements

trackSize,DataFrameAnnotationTrack-method *Retrieve the size of the DataFrameAnnotationTrack*

# Description

Retrieve the size of the DataFrameAnnotationTrack

# Usage

```
## S4 method for signature 'DataFrameAnnotationTrack'
trackSize(obj)
```

```
obj An object of class UCSCBedAnnotationTrack
```
# <span id="page-35-0"></span>Value

The number of elements

#### Examples

```
base.loc <- 88883100
tbl <- data.frame(chrom=rep("chr5", 3),
                  start=c(base.loc, base.loc+100, base.loc + 250),
                  end=c(base.loc + 50, base.loc+120, base.loc+290),
                  name=c("a", "b", "c"),
                  score=runif(3),
                  strand=rep("*", 3),
                  stringsAsFactors=FALSE)
```

```
track <- DataFrameAnnotationTrack("dataframeTest", tbl)
trackSize(track)
```
trackSize,DataFrameQuantitativeTrack-method *Retrieve the size of the DataFrameQuantitativeTrack*

#### Description

Retrieve the size of the DataFrameQuantitativeTrack

#### Usage

```
## S4 method for signature 'DataFrameQuantitativeTrack'
trackSize(obj)
```
# Arguments

obj An object of class DataFrameQuantitativeTrack

# Value

<span id="page-36-0"></span>trackSize,GenomicAlignmentTrack-method *Retrieve the size of the GenomicAlignmentTrack*

# Description

Retrieve the size of the GenomicAlignmentTrack

#### Usage

```
## S4 method for signature 'GenomicAlignmentTrack'
trackSize(obj)
```
# Arguments

obj An object of class GenomicAlignmentTrack

# Value

The number of elements

trackSize,GFF3Track-method

*Retrieve the size of the GFF3Track*

# Description

Retrieve the size of the GFF3Track

#### Usage

```
## S4 method for signature 'GFF3Track'
trackSize(obj)
```
# Arguments

obj An object of class UCSCBedAnnotationTrack

# Value

<span id="page-37-0"></span>trackSize,GRangesAnnotationTrack-method *Retrieve the size of the GRangesAnnotationTrack*

#### Description

Retrieve the size of the GRangesAnnotationTrack

# Usage

```
## S4 method for signature 'GRangesAnnotationTrack'
trackSize(obj)
```
# Arguments

```
obj An object of class GRangesAnnotationTrack
```
# Value

The number of elements

trackSize,GRangesQuantitativeTrack-method *Retrieve the size of the GRangesQuantitativeTrack*

# Description

Retrieve the size of the GRangesQuantitativeTrack

# Usage

```
## S4 method for signature 'GRangesQuantitativeTrack'
trackSize(obj)
```
# Arguments

obj An object of class GRangesQuantitativeTrack

# Value

<span id="page-38-0"></span>trackSize,GWASTrack-method

*Retrieve the size of the GWASTrack*

#### Description

Retrieve the size of the GWASTrack

#### Usage

## S4 method for signature 'GWASTrack' trackSize(obj)

# Arguments

obj An object of class GWASTrack

# Value

The number of elements

trackSize,GWASUrlTrack-method *Retrieve the size of the GWASUrlTrack*

# Description

Retrieve the size of the GWASUrlTrack

#### Usage

```
## S4 method for signature 'GWASUrlTrack'
trackSize(obj)
```
# Arguments

obj An object of class GWASUrlTrack

# Value

<span id="page-39-0"></span>trackSize,QuantitativeTrack-method

*Retrieve the size of the QuantitativeTrack*

# Description

Retrieve the size of the QuantitativeTrack

# Usage

```
## S4 method for signature 'QuantitativeTrack'
trackSize(obj)
```
# Arguments

obj An object of class UCSCBedAnnotationTrack

#### Value

The number of elements

```
trackSize,UCSCBedAnnotationTrack-method
                        Retrieve the size of theUCSCBedAnnotationTrack
```
### Description

Retrieve the size of theUCSCBedAnnotationTrack

# Usage

```
## S4 method for signature 'UCSCBedAnnotationTrack'
trackSize(obj)
```
# Arguments

obj An object of class UCSCBedAnnotationTrack

# Value

#### <span id="page-40-0"></span>Examples

```
bed.filepath <- system.file(package = "rtracklayer", "tests", "test.bed")
gr.bed <- rtracklayer::import(bed.filepath)
track.1 <- UCSCBedAnnotationTrack("UCSC bed", gr.bed, color="blue", displayMode="SQUISHED")
trackSize(track.1)
```
trackSize,UCSCBedGraphQuantitativeTrack-method *Retrieve the size of the UCSCBedGraphQuantitativeTrack*

#### Description

Retrieve the size of the UCSCBedGraphQuantitativeTrack

#### Usage

```
## S4 method for signature 'UCSCBedGraphQuantitativeTrack'
trackSize(obj)
```
#### **Arguments**

obj An object of class UCSCBedGraphQuantitativeTrack

#### Value

The number of elements

trackSize,VariantTrack-method

*Retrieve the size of the VariantTrack*

## Description

Retrieve the size of the VariantTrack

#### Usage

```
## S4 method for signature 'VariantTrack'
trackSize(obj)
```
#### **Arguments**

obj An object of class VariantTrack

#### Value

<span id="page-41-0"></span>UCSCBedAnnotationTrack-class

*Constructor for UCSCBedAnnotationTrack*

# Description

UCSCBedAnnotationTrack creates and IGV track for bed objects imported using rtracklayer

# Usage

```
UCSCBedAnnotationTrack(
  trackName,
  annotation,
  color = "darkGrey",
  displayMode = "SQUISHED",
  trackHeight = 50,
  expandedRowHeight = 30,
  squishedRowHeight = 15,
 maxRows = 500,searchable = FALSE,
  visibilityWindow = 1e+05
)
```
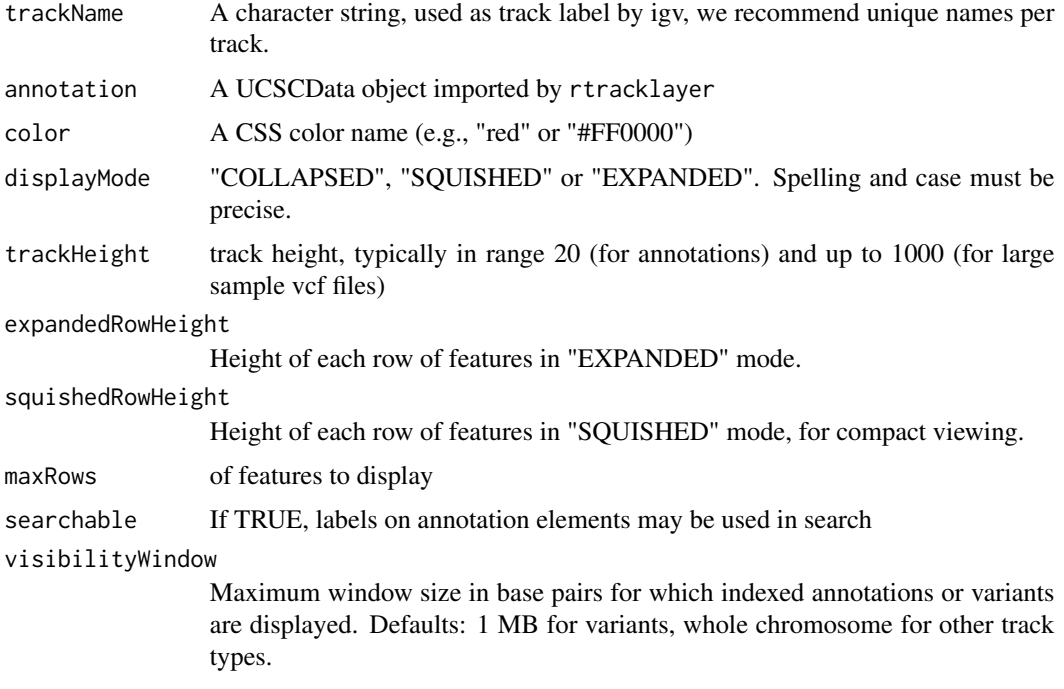

# <span id="page-42-0"></span>Details

Detailed description goes here

# Value

A UCSCBedAnnotationTrack object

# Examples

```
bed.filepath <- system.file(package = "rtracklayer", "tests", "test.bed")
gr.bed <- rtracklayer::import(bed.filepath)
track <- UCSCBedAnnotationTrack("UCSC bed", gr.bed, color="blue", displayMode="SQUISHED")
if(interactive()){
    igv <- igvR()
    setGenome(igv, "hg38")
    setBrowserWindowTitle(igv, "UCSC bed10 demo")
    showGenomicRegion(igv, "chr7:127,469,879-127,476,276")
   displayTrack(igv, track)
    }
```
UCSCBedGraphQuantitativeTrack-class *Constructor for UCSCBedGraphQuantitativeTrack*

# Description

UCSCBedGraphQuantitativeTrack creates an IGV track for bedGraph objects imported with rtracklayer

#### Usage

```
UCSCBedGraphQuantitativeTrack(
  trackName,
  quantitativeData,
  color = "blue",
  trackHeight = 50,
  autoscale = TRUE,
 min = NA\_real_max = NA\_real_visibilityWindow = 1e+05
)
```
#### Arguments

trackName A character string, used as track label by igv, we recommend unique names per track.

<span id="page-43-0"></span>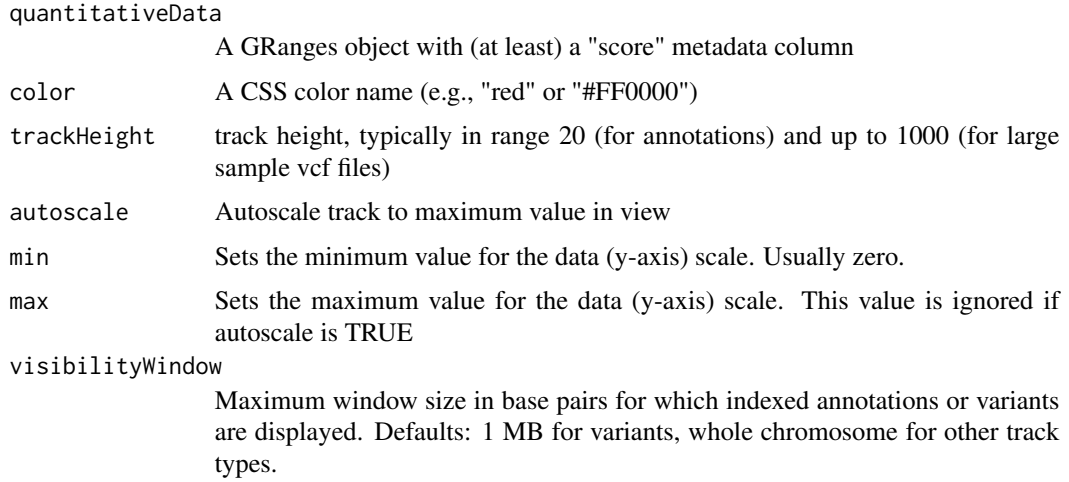

#### Details

Detailed description goes here

# Value

A UCSCBedGraphQuantitativeTrack object

### Examples

```
bedGraph.filepath <- system.file(package = "rtracklayer", "tests", "test.bedGraph")
gr.bedGraph <- rtracklayer::import(bedGraph.filepath)
track <- UCSCBedGraphQuantitativeTrack("UCSCBedGraphTest", gr.bedGraph)
```

```
if(interactive()){
  igv \leftarrow igvR()
  setGenome(igv, "hg38")
  setBrowserWindowTitle(igv, "UCSC BedGraph demo")
  displayTrack(igv, track)
  Sys.sleep(1) # pause before zoomin
  showGenomicRegion(igv, "chr18:59,103,373-59,105,673")
  }
```
url.exists *url.exists*

#### Description

a helper function for mostly internal use, tests for availability of a url, modeled after file.exists a helper function for mostly internal use, tests for availability of a url, modeled after file.exists <span id="page-44-0"></span>VariantTrack-class 45

# Usage

url.exists(url)

url.exists(url)

# Arguments

url character the http address to test

#### Value

logical TRUE or FALSE logical TRUE or FALSE

# Examples

```
if(interactive()){
  igv <- igvR()
  ping(igv)
  }
```
VariantTrack-class *Constructor for VariantTrack*

# Description

VariantTrack creates an IGV track for VCF (variant call format) objects, either local or at a remote url

#### Usage

```
VariantTrack(
  trackName,
  vcf,
  trackHeight = 50,
  anchorColor = "pink",
  homvarColor = "rgb(17, 248, 254)",
  hetvarColor = "rgb(34,12,253)",
  homrefColor = "rgb(200,200,200)",
  displayMode = "EXPANDED",
  visibilityWindow = 1e+05
\mathcal{L}
```
#### Arguments

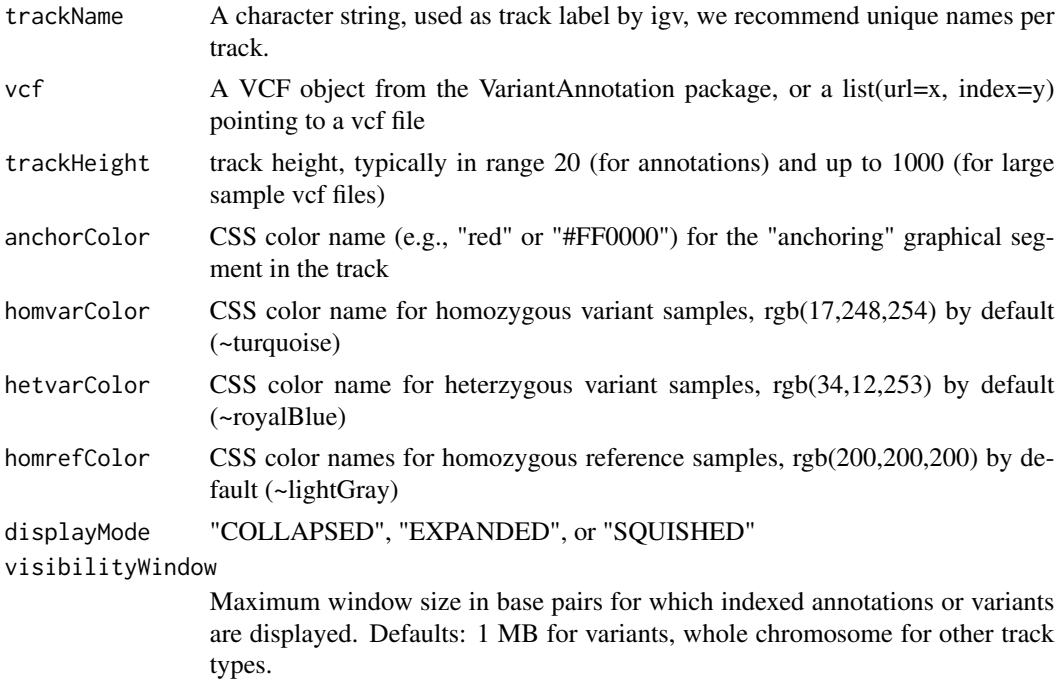

#### Details

Detailed description goes here

#### Value

A VariantTrack object

# Examples

```
#----------------------------
   # first, from a local file
   #----------------------------
f <- system.file("extdata", "chr22.vcf.gz", package="VariantAnnotation")
roi <- GRanges(seqnames="22", ranges=IRanges(start=c(50301422, 50989541),
                                              end=c(50312106, 51001328),
                                              names=c("gene_79087", "gene_644186")))
vcf.sub <- VariantAnnotation::readVcf(f, "hg19", param=roi)
track.local <- VariantTrack("chr22-tiny", vcf.sub)
   #----------------------------
   # now try a url track
    #----------------------------
```
data.url <- sprintf("%s/%s", "https://s3.amazonaws.com/1000genomes/release/20130502", "ALL.wgs.phase3\_shapeit2\_mvncall\_integrated\_v5b.20130502.sites.vcf.gz")

```
index.url <- sprintf("%s.tbi", data.url)
url <- list(data=data.url, index=index.url)
track.url <- VariantTrack("1kg", url)
```
zoomIn,igvR-method *zoom the genome view in by a factor of 2*

# Description

zoom the genome view in by a factor of 2

#### Usage

## S4 method for signature 'igvR' zoomIn(obj)

# Arguments

obj An object of class igvR

#### Value

""

zoomOut,igvR-method *zoom the genome view out by a factor of 2*

#### Description

zoom the genome view out by a factor of 2

#### Usage

## S4 method for signature 'igvR' zoomOut(obj)

# Arguments

obj An object of class igvR

#### Value

""

# <span id="page-47-0"></span>**Index**

.BedpeInteractionsTrack *(*BedpeInteractionsTrack-class*)*, [3](#page-2-0) .DataFrameAnnotationTrack *(*DataFrameAnnotationTrack-class*)*, [5](#page-4-0) .DataFrameQuantitativeTrack *(*DataFrameQuantitativeTrack-class*)*, [6](#page-5-0) .GFF3Track *(*GFF3Track-class*)*, [13](#page-12-0) .GRangesAnnotationTrack *(*GRangesAnnotationTrack-class*)*, [15](#page-14-0) .GRangesQuantitativeTrack *(*GRangesQuantitativeTrack-class*)*, [16](#page-15-0) .GWASTrack *(*GWASTrack-class*)*, [18](#page-17-0) .GWASUrlTrack *(*GWASTrack-class*)*, [18](#page-17-0) .GenomicAlignmentTrack *(*GenomicAlignmentTrack-class*)*, [10](#page-9-0) .QuantitativeTrack *(*QuantitativeTrack-class*)*, [25](#page-24-0) .RemoteAlignmentTrack *(*RemoteAlignmentTrack-class*)*, [26](#page-25-0) .Track *(*Track-class*)*, [33](#page-32-0) .UCSCBedAnnotationTrack *(*UCSCBedAnnotationTrack-class*)*, [42](#page-41-0) .UCSCBedGraphQuantitativeTrack *(*UCSCBedGraphQuantitativeTrack-class*)*, getSupportedGenomes,igvR-method, [12](#page-11-0) [43](#page-42-0) .igvAnnotationTrack *(*igvAnnotationTrack-class*)*, [20](#page-19-0) .igvR *(*igvR-class*)*, [22](#page-21-0) BedpeInteractionsTrack *(*BedpeInteractionsTrack-class*)*, [3](#page-2-0)

BedpeInteractionsTrack-class, [3](#page-2-0) currently.supported.stock.genomes, [4](#page-3-0) DataFrameAnnotationTrack *(*DataFrameAnnotationTrack-class*)*, [5](#page-4-0) DataFrameAnnotationTrack-class, [5](#page-4-0) DataFrameQuantitativeTrack *(*DataFrameQuantitativeTrack-class*)*, [6](#page-5-0) DataFrameQuantitativeTrack-class, [6](#page-5-0) displayTrack *(*displayTrack,igvR-method*)*, [8](#page-7-0) displayTrack, igvR-method, [8](#page-7-0) enableMotifLogoPopups *(*enableMotifLogoPopups,igvR-method*)*,  $\mathbf{o}$ enableMotifLogoPopups,igvR-method, [9](#page-8-0) GenomicAlignmentTrack *(*GenomicAlignmentTrack-class*)*, [10](#page-9-0) GenomicAlignmentTrack-class, [10](#page-9-0) getGenomicRegion *(*getGenomicRegion,igvR-method*)*, [11](#page-10-0) getGenomicRegion,igvR-method, [11](#page-10-0) getSupportedGenomes *(*getSupportedGenomes,igvR-method*)*, [12](#page-11-0) getTrackNames *(*getTrackNames,igvR-method*)*, [13](#page-12-0) getTrackNames,igvR-method, [13](#page-12-0) GFF3Track *(*GFF3Track-class*)*, [13](#page-12-0) GFF3Track-class, [13](#page-12-0) GRangesAnnotationTrack *(*GRangesAnnotationTrack-class*)*, [15](#page-14-0)

#### INDEX 49

GRangesAnnotationTrack-class, [15](#page-14-0) GRangesQuantitativeTrack *(*GRangesQuantitativeTrack-class*)*, [16](#page-15-0) GRangesQuantitativeTrack-class, [16](#page-15-0) GWASTrack *(*GWASTrack-class*)*, [18](#page-17-0) GWASTrack-class, [18](#page-17-0) GWASUrlTrack, [19](#page-18-0)

igvAnnotationTrack *(*igvAnnotationTrack-class*)*, [20](#page-19-0) igvAnnotationTrack-class, [20](#page-19-0) igvR *(*igvR-class*)*, [22](#page-21-0) igvR-class, [22](#page-21-0)

parseAndValidateGenomeSpec, [23](#page-22-0) ping *(*ping,igvR-method*)*, [24](#page-23-0) ping,igvR-method, [24](#page-23-0)

QuantitativeTrack *(*QuantitativeTrack-class*)*, [25](#page-24-0) QuantitativeTrack-class, [25](#page-24-0)

RemoteAlignmentTrack *(*RemoteAlignmentTrack-class*)*, [26](#page-25-0) RemoteAlignmentTrack-class, [26](#page-25-0) removeTracksByName *(*removeTracksByName,igvR-method*)*, [27](#page-26-0) removeTracksByName,igvR-method, [27](#page-26-0)

saveToSVG *(*saveToSVG,igvR-method*)*, [28](#page-27-0) saveToSVG, igvR-method, [28](#page-27-0) setCustomGenome *(*setCustomGenome,igvR-method*)*, [28](#page-27-0) setCustomGenome, igvR-method, [28](#page-27-0) setGenome *(*setGenome,igvR-method*)*, [30](#page-29-0) setGenome, igvR-method, [30](#page-29-0) setTrackClickFunction *(*setTrackClickFunction,igvR-method*)*, [31](#page-30-0) setTrackClickFunction,igvR-method, [31](#page-30-0) setTrackHeight *(*setTrackHeight,igvR-method*)*, [31](#page-30-0) setTrackHeight, igvR-method, [31](#page-30-0)

showGenomicRegion *(*showGenomicRegion,igvR-method*)*, [32](#page-31-0) showGenomicRegion, igvR-method, [32](#page-31-0) showTrackLabels *(*showTrackLabels,igvR-method*)*, [33](#page-32-0) showTrackLabels,igvR-method, [33](#page-32-0) Track *(*Track-class*)*, [33](#page-32-0) Track-class, [33](#page-32-0) trackInfo *(*trackInfo,Track-method*)*, [34](#page-33-0) trackInfo,Track-method, [34](#page-33-0) trackSize *(*trackSize,QuantitativeTrack-method*)*, [40](#page-39-0) trackSize,BedpeInteractionsTrack-method, [35](#page-34-0) trackSize,DataFrameAnnotationTrack-method, [35](#page-34-0) trackSize,DataFrameQuantitativeTrack-method, [36](#page-35-0) trackSize,GenomicAlignmentTrack-method, [37](#page-36-0) trackSize,GFF3Track-method, [37](#page-36-0) trackSize,GRangesAnnotationTrack-method, [38](#page-37-0) trackSize,GRangesQuantitativeTrack-method, [38](#page-37-0) trackSize,GWASTrack-method, [39](#page-38-0) trackSize,GWASUrlTrack-method, [39](#page-38-0) trackSize,QuantitativeTrack-method, [40](#page-39-0) trackSize,UCSCBedAnnotationTrack-method, [40](#page-39-0) trackSize,UCSCBedGraphQuantitativeTrack-method, [41](#page-40-0) trackSize,VariantTrack-method, [41](#page-40-0) UCSCBedAnnotationTrack *(*UCSCBedAnnotationTrack-class*)*, [42](#page-41-0) UCSCBedAnnotationTrack-class, [42](#page-41-0) UCSCBedGraphQuantitativeTrack *(*UCSCBedGraphQuantitativeTrack-class*)*, [43](#page-42-0) UCSCBedGraphQuantitativeTrack-class, [43](#page-42-0) url.exists, [44](#page-43-0)

50 INDEX

VariantTrack *(*VariantTrack-class *)* , [45](#page-44-0) VariantTrack-class , [45](#page-44-0)

zoomIn *(*zoomIn,igvR-method *)* , [47](#page-46-0) zoomIn, igvR-method, [47](#page-46-0) zoomOut *(*zoomOut,igvR-method *)* , [47](#page-46-0) zoomOut, igvR-method, [47](#page-46-0)